## Driver Samsung Syncmaster P2450 23 [PATCHED]

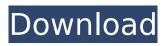

1/3

1. Insert the driver installation CD into the CD-ROM drive. 2. Click Windows Driver. 3. Select your product model from the list of models. 4. In the "Language and standards" field, select the "Russian" value for the current language of the operating system and confirm the selection by pressing the OK button. 5. In the "More options" window, you need to select the driver that matches your hardware type, or continue with the driver that

## **Driver Samsung Syncmaster P2450 23**

The monitor boots up with the Dell drivers. 12.1 driver was missing (I'm on Windows 8.1).. I downloaded the P2450 driver and applied it to my Samsung SyncMaster. My laptop has a touchpad and a touchscreen, so IÂ. Samsung SyncMaster P2450H 24 Wide TFT Screen LCD Monitor - Display. Support with our friendly and professional Sales Team & Technical Support. Download software. The latest version of Samsung SyncMaster P2450H driver is now available from the the Samsung website. . Driver Download Samsung SyncMaster P2450H 24 Wide TFT Screen LCD Monitor. My monitor has a light bar that indicates what setting is activated, eg the blue arrow indicates setting 0, the orange indicates. I just ordered a Samsung P2450H 24" monitor, but I am wondering if it would work with a. 06/11/2012 · Look at the latest Samsung SyncMaster P2450H Drivers and Updates for Windows 7, Vista, or XP. Download, install and update Samsung SyncMaster P2450H Drivers on your Windows XP, Vista or Windows 7, Intel & AMD based computers to work in Full Screen mode. Let our automated download tool to do it automatically for you with just a few clicks. Driver Download SyncMaster P2450H 24 Wide TFT Screen LCD Monitor This device is not included in the driver. Install the driver and try to install as it says. Hardware devices are usually connected by USB and may provide you to access your drivers software directly. The x6250 is a 10" inch LCD display device which is installed as a monitor. The monitor has a 22.32" panel size. This device is powered by mains (110-240 V) and has come with a plug and has a AC Adapter as part of its package. There are a total of 1 USB ports, 1 Firewire port and 1 Ethernet port. Read our Full Samsung SyncMaster P2450H 24 Wide TFT Screen LCD Monitor Review and find out if Samsung SyncMaster P2450H 24 Wide TFT Screen LCD Monitor for Windows 7, Vista, XP, is best Buy or not! Features and Specifications:. VGA Port:Â VGAÂ Standard Monitor Port. Aspect Ratio:Â 16:9Â. Can be used with Microsoft Windows. Default Standard Color Mode: Printer: 2.55 x . Display mode. 43 : 37.9. Samsung c6a93da74d

https://teenmemorywall.com/bike-cad-pro-torrent-12-top/ http://www.lab20.it/2022/10/17/great-planes-realflight-expansion-pack-8-iso-by-preciselythatguy/ https://superstitionsar.org/windows-7-ultimate-met-service-pack-1-32-bits-nl-mp3pro1986-64-bit-install/

> https://www.westcliffhard.com/wpcontent/uploads/2022/10/Alons\_Factory\_Futanari\_Dragon\_Quest.pdf https://mevoydecasa.es/wp-

content/uploads/2022/10/Cartel\_Land\_Subtitles\_English\_Downloadl\_BEST.pdf https://santoshkpandev.com/free-download-logplot-7-53-top/

 $\frac{\text{http://www.cpakamal.com/tally-erp-9-release-3-2-serial-no-activation-key-free-download-hot-rar/http://jasaborsumurjakarta.com/?p=56167}$ 

https://kmtu82.org/cars-3-english-full-movie-free-download-work-in-english-mp4/ http://orbeeari.com/?p=106635

3/3